**AutoCAD Crack Download**

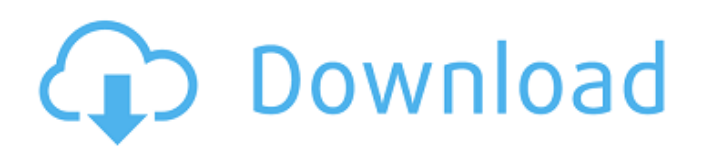

**AutoCAD Registration Code Free Download**

AutoCAD Cracked Accounts is sold and supported by Autodesk, a software and services company. Since its founding in 1969, Autodesk has released more than 300 products, including CAD, CAE, animation, and design tools. Today, more than 57,000 engineers, architects, and designers use AutoCAD Serial Key.

AutoCAD has a strong and active developer community, with more than 90,000 programmers participating in more than 270,000 forum posts on its website. How do you use AutoCAD? Basic AutoCAD Functions In this article, we'll take a look at AutoCAD from a user perspective. If you're a business or IT professional who needs to do AutoCAD tasks on a daily basis, this guide is for you. 1. Selecting Objects There are two main types of operations in AutoCAD: drawing and manipulating. In a drawing, you work in a 2D space, or 2D view, by placing one or more objects that define the view. In a manipulation, you work in a 3D space, or 3D view, by

placing one or more objects. In the beginning, the views of the work area display with a single highlighted object. You select objects by clicking the mouse on an object, then dragging the cursor and placing the object on the canvas. Click the AutoCAD button and then select the object to automatically place the highlighted object in the current view. You can also click a hidden object (that is, an object that isn't selected) to place it. You can use the object-selection tools and navigate to a hidden object by clicking on the canvas with the object highlighted. These tools are discussed in depth in the following article: View Commands. Once a view is set up, you

select new views to create additional views. At the bottom of the window, the view mode is set to current view. You can modify the view mode by clicking in the View menu and selecting from different modes. The object selection can also be customized by right-clicking on the drawing area. You can also select a drawing object and drag it to a new location. You can draw multiple objects at once. Click the AutoCAD button at the bottom of the screen, select the objects, and click OK. Or, simply doubleclick the first object you selected, and the additional objects are placed on the canvas. You can

In 2018, Autodesk has announced that AutoCAD 2022 Crack is going to add generative design capabilities to 3D. AutoCAD Serial Key LT and AutoCAD Raster AutoCAD LT and AutoCAD Raster are two proprietary versions of AutoCAD. Both are available as Desktop only, or as a server/client application, with only AutoCAD LT available for PC download. Both applications were discontinued with AutoCAD 2012. AutoCAD LT AutoCAD LT was the first, and is the original version of AutoCAD. AutoCAD LT 2009 has new features including the Spline tool, the

ability to change the font size, and the ability to type outside the tool window. AutoCAD LT 2010 introduced the ability to use 64-bit floating-point numbers. AutoCAD LT 2011 introduced new features such as the ability to do longitudes and latitudes from a point on a 3D model. AutoCAD LT 2012 introduced many new features, including AutoCAD Services, the ability to import and export AutoCAD DWG and DXF files directly to SQL Server or Oracle, and the ability to edit drawings in an Internet browser. AutoCAD LT 2012 is also the first version to allow local network access to drawings. AutoCAD LT 2013 introduced major

improvements, including features such as table and text output. AutoCAD LT 2014 introduced many major improvements, such as the ability to use advanced graphics processing, which allows rendering of certain images with a high degree of quality. AutoCAD LT 2015 is a major update of AutoCAD LT 2014 with many new features, including dualtextual layers, and the ability to edit AutoCAD documents on mobile devices. AutoCAD LT 2016 and later have the ability to generate HTML, RTF, and PDF reports. AutoCAD LT 2018 introduced the ability to create charts directly in the drawing. AutoCAD LT is available for Microsoft Windows,

macOS and Linux. AutoCAD LT for Mobile is available for Android and iOS devices, with new features such as the ability to open and edit AutoCAD drawings on a mobile device. AutoCAD LT for Android, which supports AutoCAD LT 2013 and later, is available for Android tablets. AutoCAD LT for iOS is available for iOS and macOS devices, with the ability to connect to a workstation running AutoCAD LT on a Windows system. AutoCAD a1d647c40b

Open your Autocad program. Now the Autocad Program is ready to work with the Downloader. Now you can upload your key and map The map should be in XML-format (docx or xlsx). The key should be in PDF-format. 1. Now you can use the whole key. If you have a challenge or want to ask something, you can do it at our forum at \*\*\*\*\*\*\*\*\*\*\*\*\* \*\*\*\*\*\*\*\*\*\*\*\*\*\*\*\*\*\*\*\*\*\*\*\*\*\*\*\*\*\*\*\* \*\*\*\*\*\*\*\*\*\*\*\*\*\*\*\*\*\*\*\*\*\*\*\*\*\*\*\*

## ||||||||||||||||||||||||||||||||||||||||||||||||||||||||||||||||||||||||||| ||||||||||||||||||||||||||||||||||||||||||||||||||||||||||||||||||||||||||| |||||||||||||||||||||||||||||||||||||||||||||||||||||||||||||||||||||||||||

**What's New In AutoCAD?** 

Rapidly send and incorporate feedback into your designs. Import feedback from printed paper or PDFs and add changes to your drawings automatically, without additional drawing steps. (video: 1:15 min.) File Locking: File locking in the 2D and 3D Object libraries to help ensure your drawings and models are always available. (video: 4:16 min.) File locking in the 2D and 3D Object libraries to help ensure your drawings and models are always available. (video: 4:16 min.) Dynamic Line Selection: Simplify the construction of your linework by using the new Line Selection tool. Make additional lines visible or

## invisible with a few keystrokes and adjust the properties of existing lines. (video: 1:40 min.) Simplify the construction of your linework by using the new Line Selection tool. Make additional lines visible or invisible with a few keystrokes and adjust the properties of existing lines. (video: 1:40 min.) Design Help: Navigate the documentation to quickly find help topics. Plus, if you are having problems finding help online, you can ask for a bit of assistance and receive responses back in a short time. (video: 1:35 min.) Navigate the documentation to quickly find help topics. Plus, if you are having

problems finding help online, you can

ask for a bit of assistance and receive responses back in a short time. (video: 1:35 min.) Align: Design your data quickly using a new object-agnostic reference view feature, aligned automatically along the design intent. (video: 2:14 min.) Design your data quickly using a new object-agnostic reference view feature, aligned automatically along the design intent. (video: 2:14 min.) CAD Operator and Link: Perform day-to-day tasks such as computing dimensions, locking drawings, and collecting objects with a new easy-touse CAD Operator. You can launch the CAD Operator at any time with just a few clicks. Perform day-to-day tasks

such as computing dimensions, locking drawings, and collecting objects with a new easy-to-use CAD Operator. You can launch the CAD Operator at any time with just a few clicks. Findability Improvements: Easily locate and work with your drawing and model data by modifying the layout of your work areas. Quickly switch between different layouts,

Supported OS: Windows 10, 8.1, 7, Vista, XP Processor: Intel Core2 Duo, AMD Athlon 64 x2 RAM: 2 GB Graphics Card: NVIDIA GeForce 9800 GT or AMD Radeon X800 (DX10) Hard Disk Space: 100MB (10GB for install) Additional Requirements: DVD/CD Burner, Ethernet Adapter Please visit the Installation Instructions for detailed info. System Requirements: Windows 7 or later Intel Pent